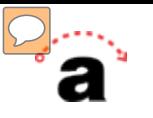

## ASSIST Next Gen

## **Public Site Demo**

**CACCRAO Workshop** 

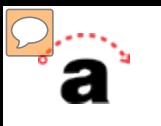

## What is ASSIST?

- **Online student-transfer information system**
- **Official repository of articulation**
- **Accurate and up-to-date information**
- **ASSIST leadership**
- **ASSIST Coordination Site**

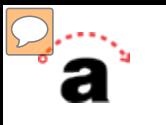

# Why a New System?

- **Last updated in the 1990s**
- **Updated and intuitive ASSIST website**
- **Improved design with enhanced features**
- **Improved data services**
- **Robust reporting system**

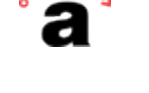

### assist

#### Home

**About ASSIST** 

**FAQs Using ASSIST** What is ASSIST?

#### **Help Topics**

**Articulation Agreements**  $C$ -ID CSU American Ideals CSU GE-Breadth **Exploring Majors IGETC Transferable Courses UC Transfer Admis Eligibility** 

**Related Information** 

**ASSIST Information Center CSU Admissions Financial Aid General Advising International Transfer** Interstate Transfer Private Institutions **Related Sites** Schedules and Catalogs **Transcripts UC Admissions** 

#### **Welcome to ASSIST**

ASSIST is an online student-transfer information system that shows how course credits earned at one public California college or university can be applied when transferred to another. ASSIST is the official repository of articulation for California's public colleges and universities and provides the most accurate and up-to-date information about student transfer in California.

There are two ways to look up information in ASSIST.

#### **Explore Transfer Information**

If you have already chosen a major or know what kind of information you want to see, select the transfer information you want to display by choosing an institution below. You can select the institution you are transferring from or to.

**v** 

Click here to select an institution

#### **Explore Majors**

If you want to find out about a specific major, search for majors that interest you, or explore majors available at university campuses in California, click Explore Majors below.

**Explore Majors** 

This site is best viewed at screen resolution 1024 x 768 with Internet Explorer 5 or later or Netscape 6 or later.

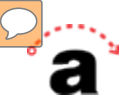

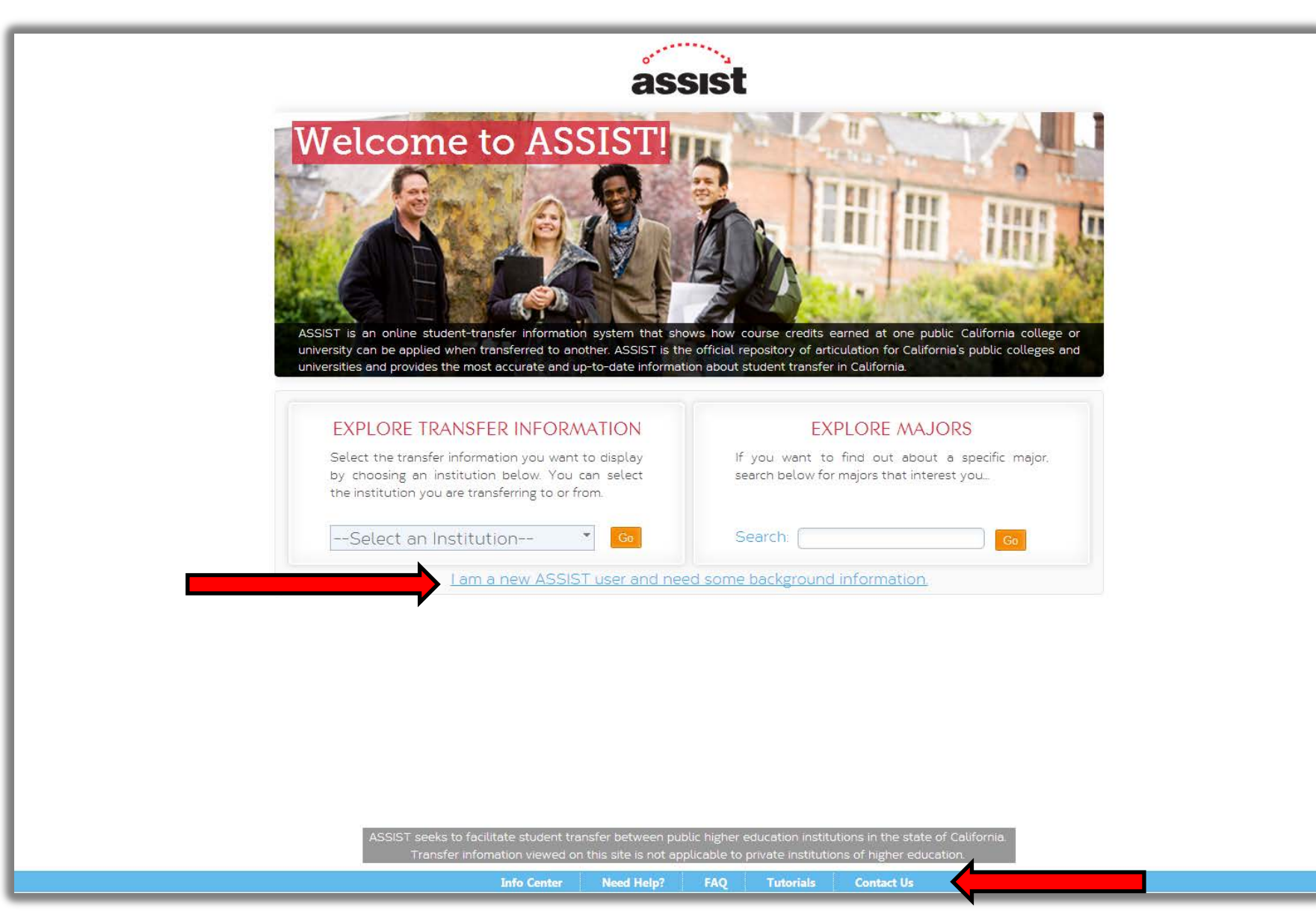

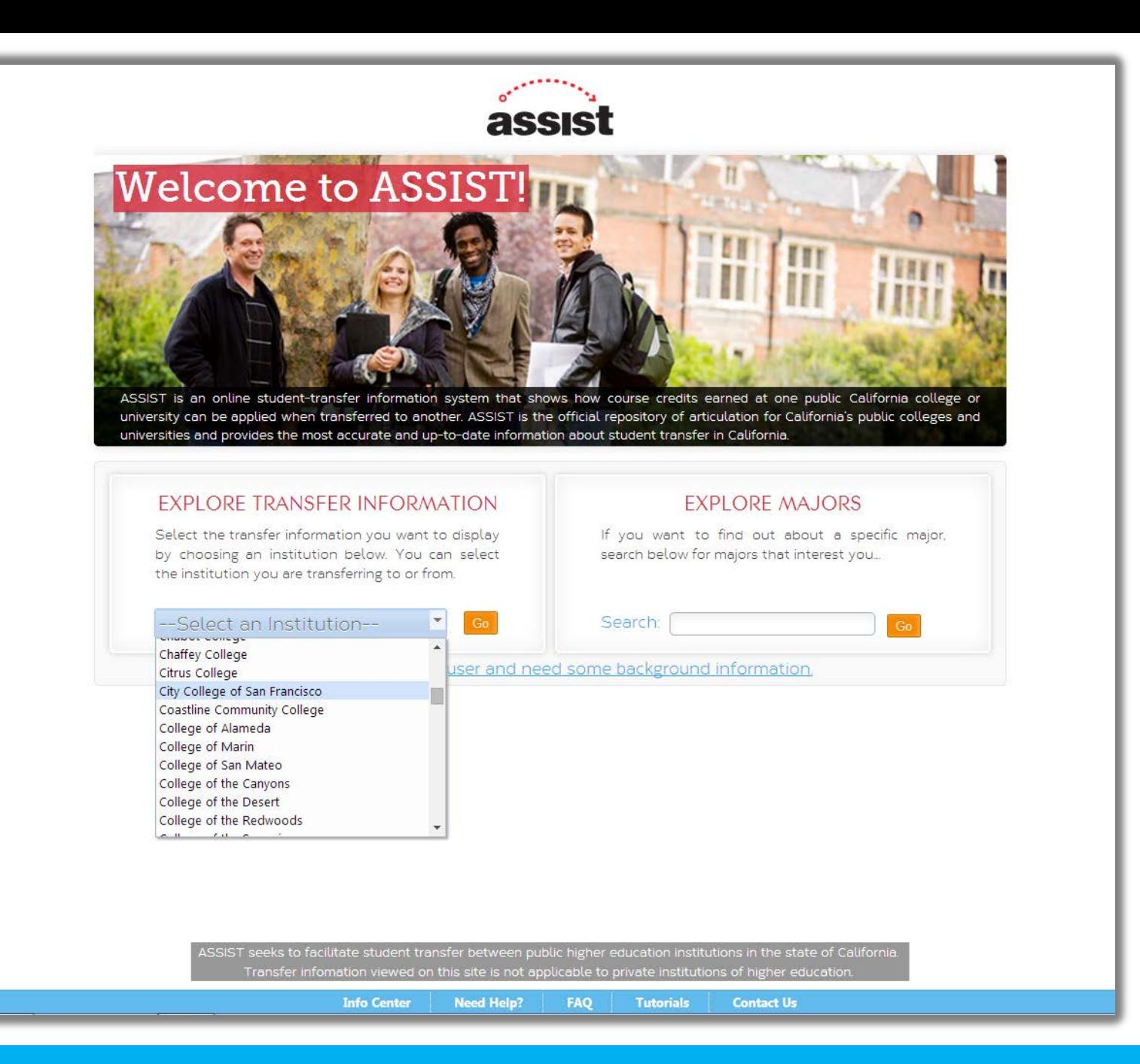

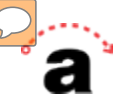

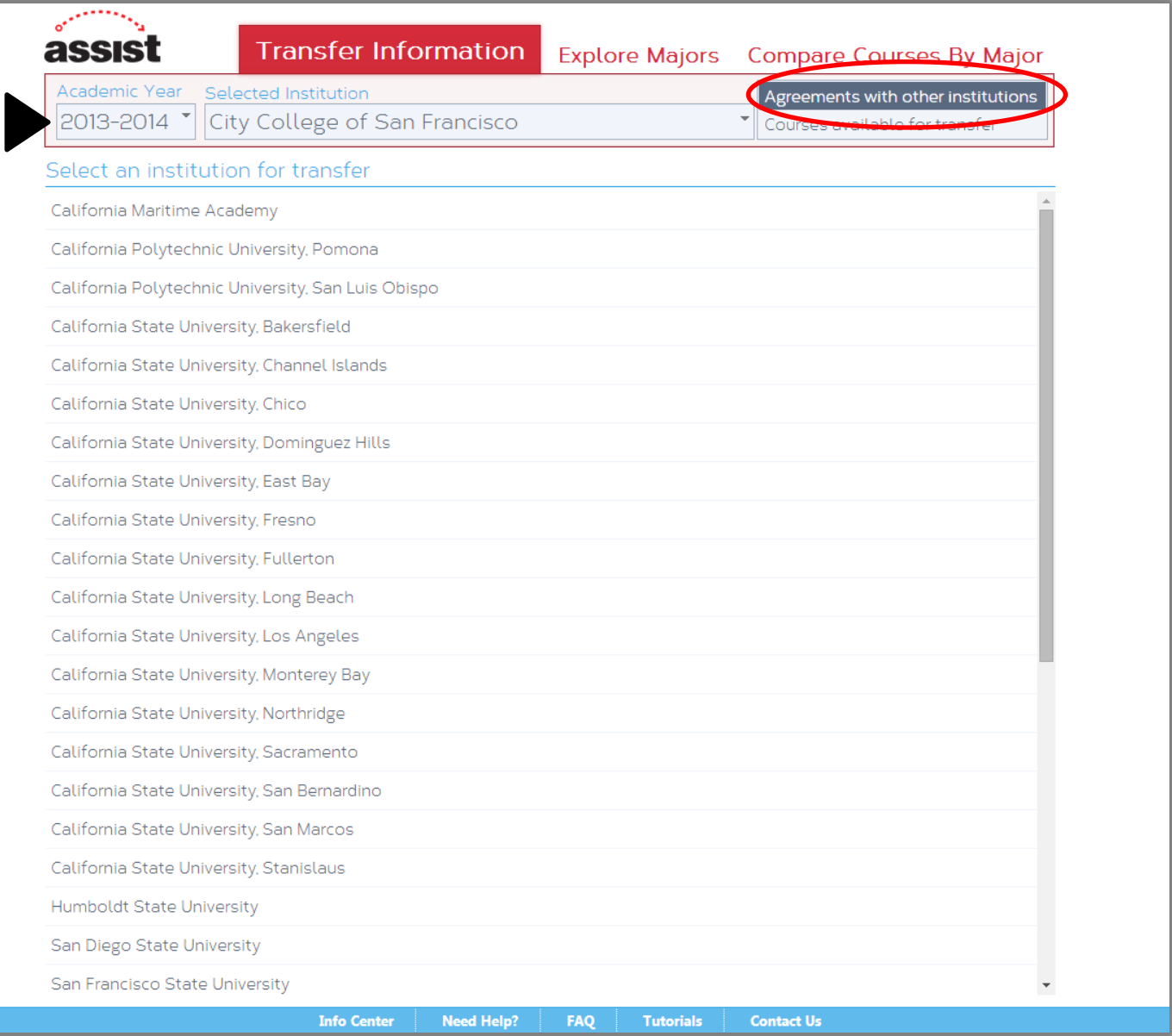

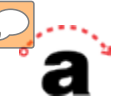

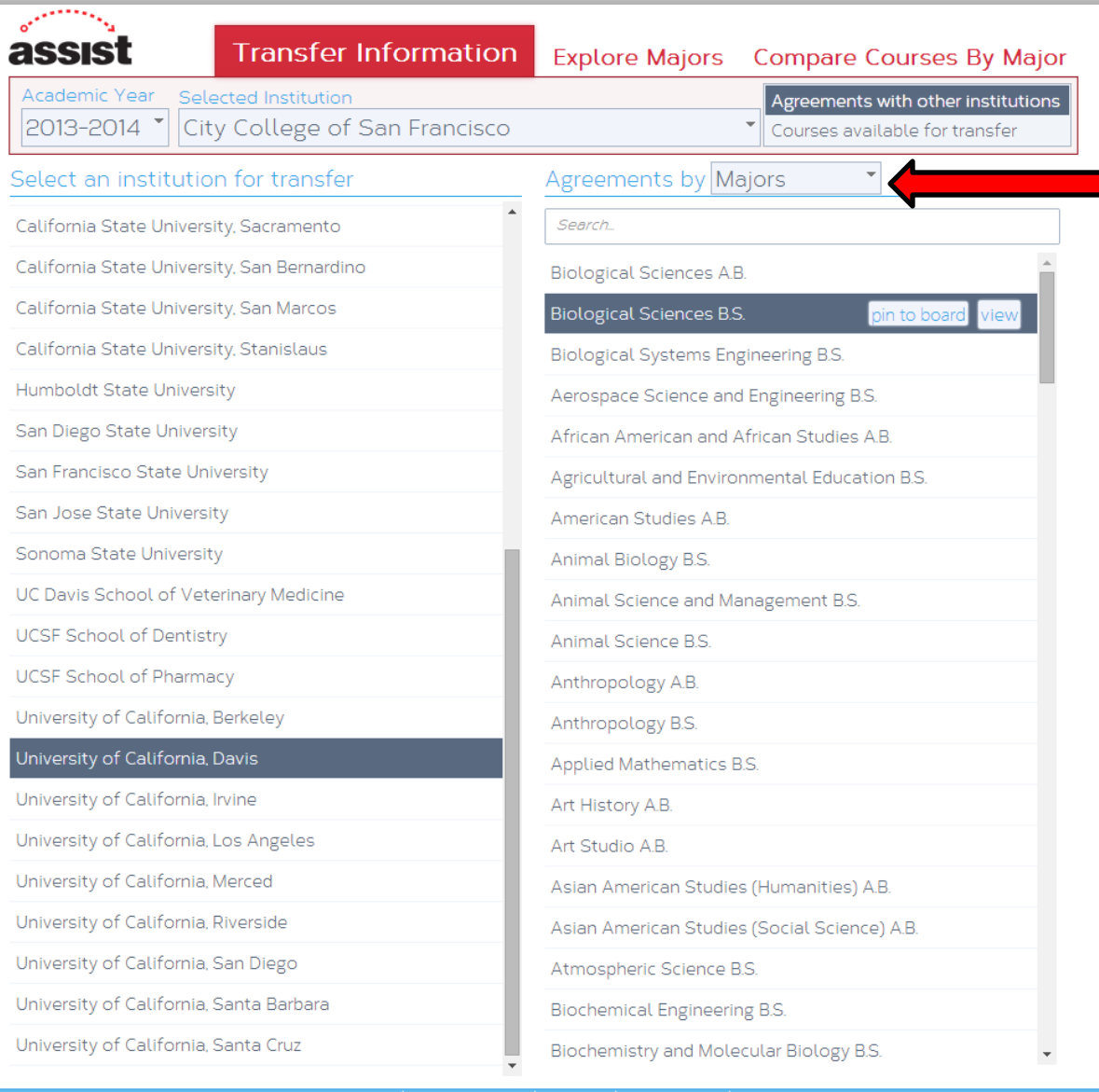

Info Center Meed Help? FAQ Tutorials Contact Us

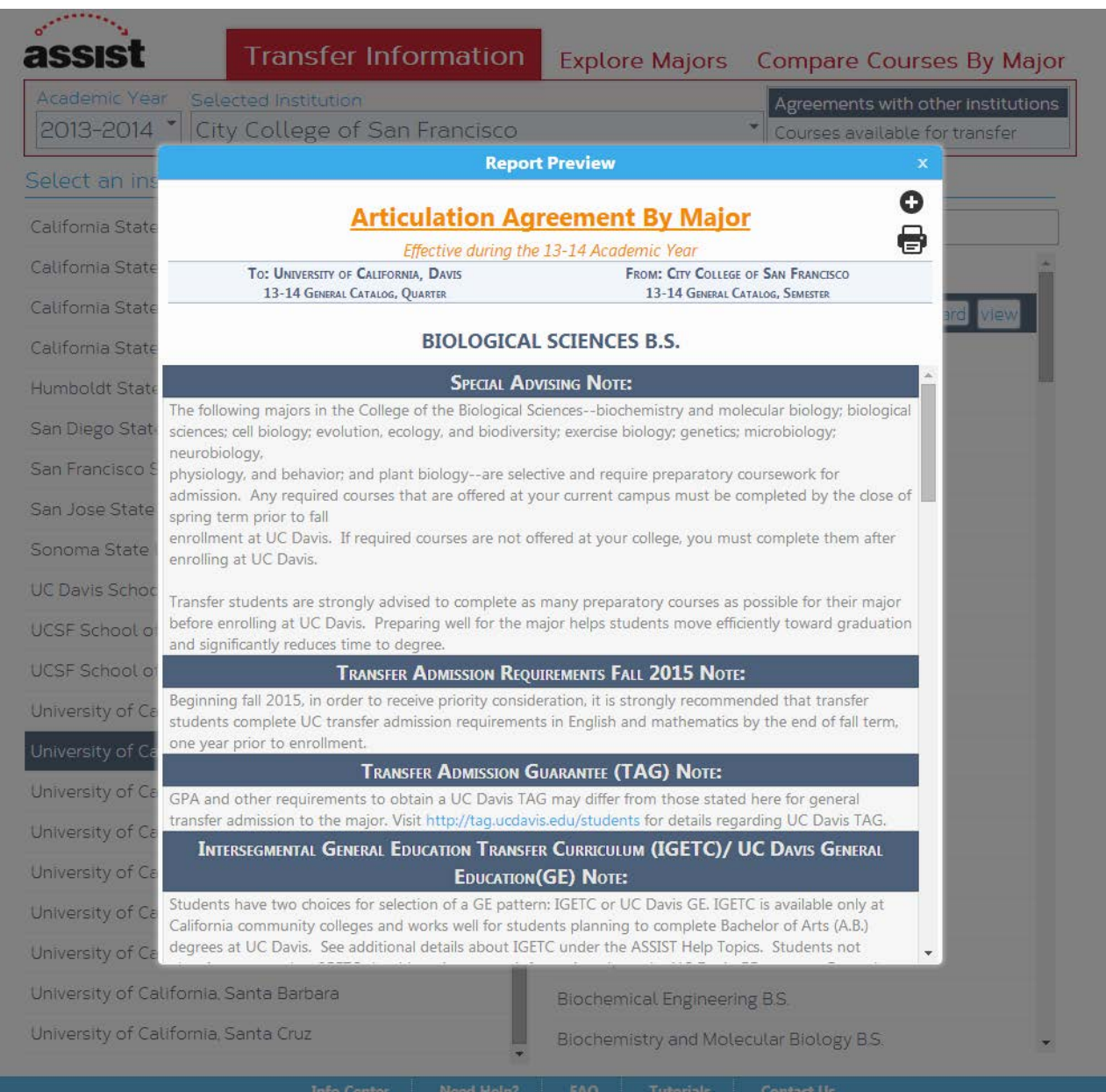

**D.m.** 

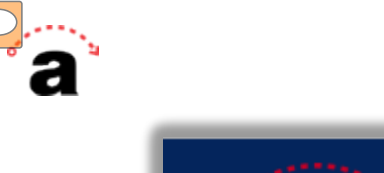

assist

#### Home

**About ASSIST** 

FAQs **Using ASSIST** What is ASSIST?

**Help Topics** 

**Articulation Agreements**  $C$ -ID **CSU American Ideals** CSU GF-Breadth **Exploring Majors IGETC Transferable Courses UC Transfer Admis Eligibility Related Information** 

**ASSIST Information Center CSU Admissions Financial Aid General Advising International Transfer Interstate Transfer Private Institutions Related Sites Schedules and Catalogs Transcripts UC Admissions** 

#### **Print This Report**

**Change Report or Institution** 

Articulation Agreement by Major Effective During the 13-14 Academic Year | From: City College of San Francisco

12-14 General Catalog

To: UC Davis

Ouarter | 13-14 General Catalog Semester

Articulation Agreement by Major Effective during the 13-14 Academic Year

#### $==-Biological Sciences B.S. ==$

#### Special Advising Note:

The following majors in the College of the Biological Sciences--biochemistry and molecular biology; biological sciences; cell biology; evolution, ecology, and biodiversity; exercise biology; genetics; microbiology; neurobiology, physiology, and behavior: and plant biology--are selective and require preparatory coursework for admission. Any required courses that are offered at your current campus must be completed by the close of spring term prior to fall enrollment at UC Davis. If required courses are not offered at your college, you must complete them after enrolling at UC Davis.

Transfer students are strongly advised to complete as many preparatory courses as possible for their major before enrolling at UC Davis. Preparing well for the major helps students move efficiently toward graduation and significantly reduces time to degree.

#### REQUIREMENTS FOR ADMISSION:

#### $(for 2014-15)$

Transfer students must earn an overall transfer GPA of 2.80 or higher to be competitive candidates for admission to this major. Candidates must complete courses comparable to the following UC Davis courses with a GPA of at least 2.50 for each of the three course groups. It is recommended that candidates have already achieved the minimum required GPAs in the courses from the groups below that have been completed at the time of application and through the transfer <u>. 20 dina 2 milion 20 di katalung menandi</u> Produced mode to action from the

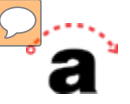

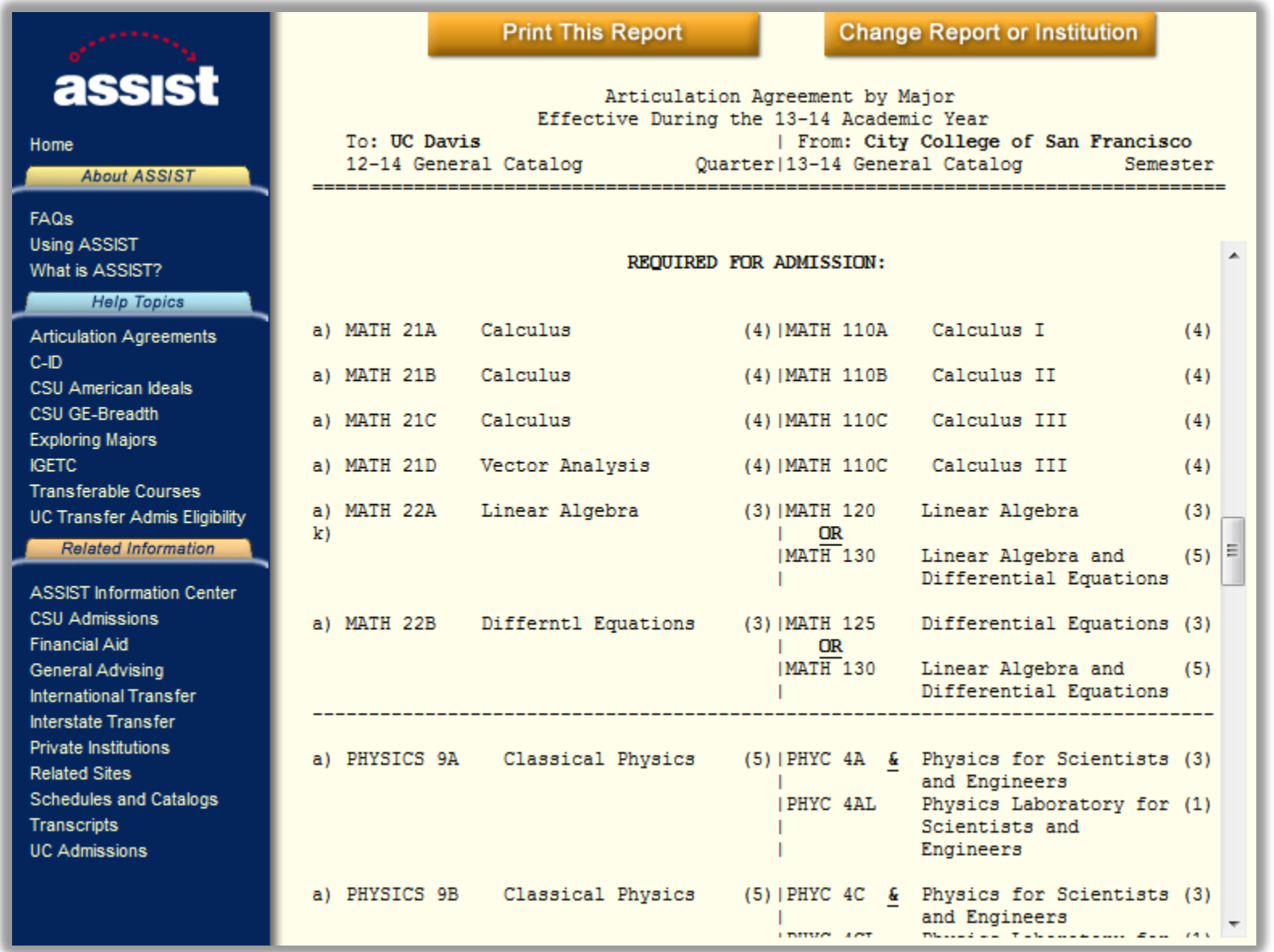

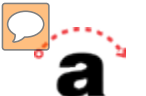

#### **Articulation Agreement By Major**

Effective during the 13-14 Academic Year

To: UNIVERSITY OF CALIFORNIA, DAVIS 13-14 GENERAL CATALOG, QUARTER

FROM: CITY COLLEGE OF SAN FRANCISCO 13-14 GENERAL CATALOG, SEMESTER

#### **BIOLOGICAL SYSTEMS ENGINEERING B.S.**

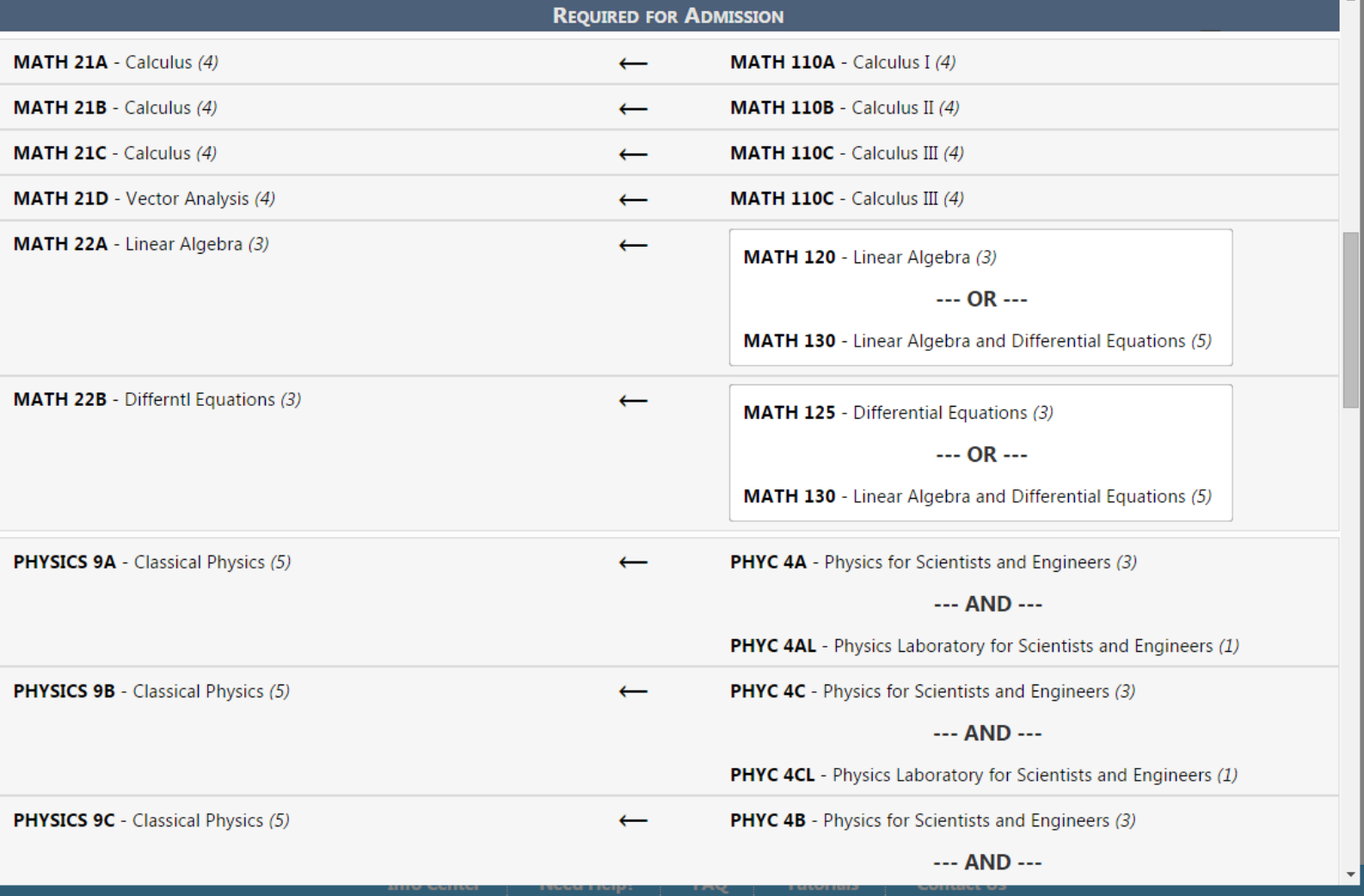

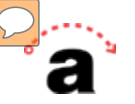

#### SELECTED DOCUMENTS FOR ACADEMIC YEAR

#### $13 - 14$

Articulated Courses for<br>Biological Sciences B.S.

City College of San Francisco to University of California, Davis download · view · remove

Biochemistry and Motecular Biology B.S.

Pinboard (1)

Need Help? **Info Center** 

 $\overline{\phantom{a}}$ 

FAQ

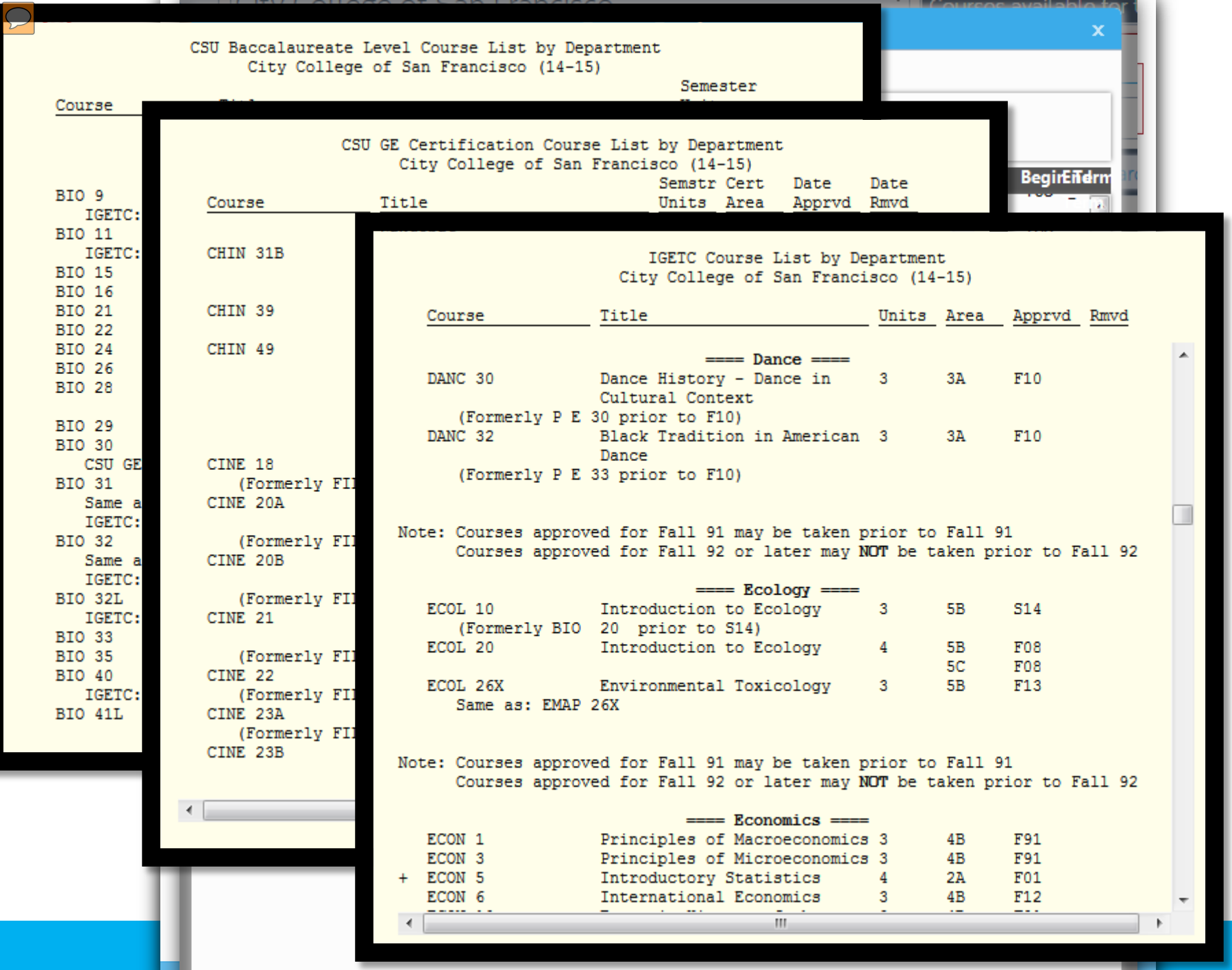

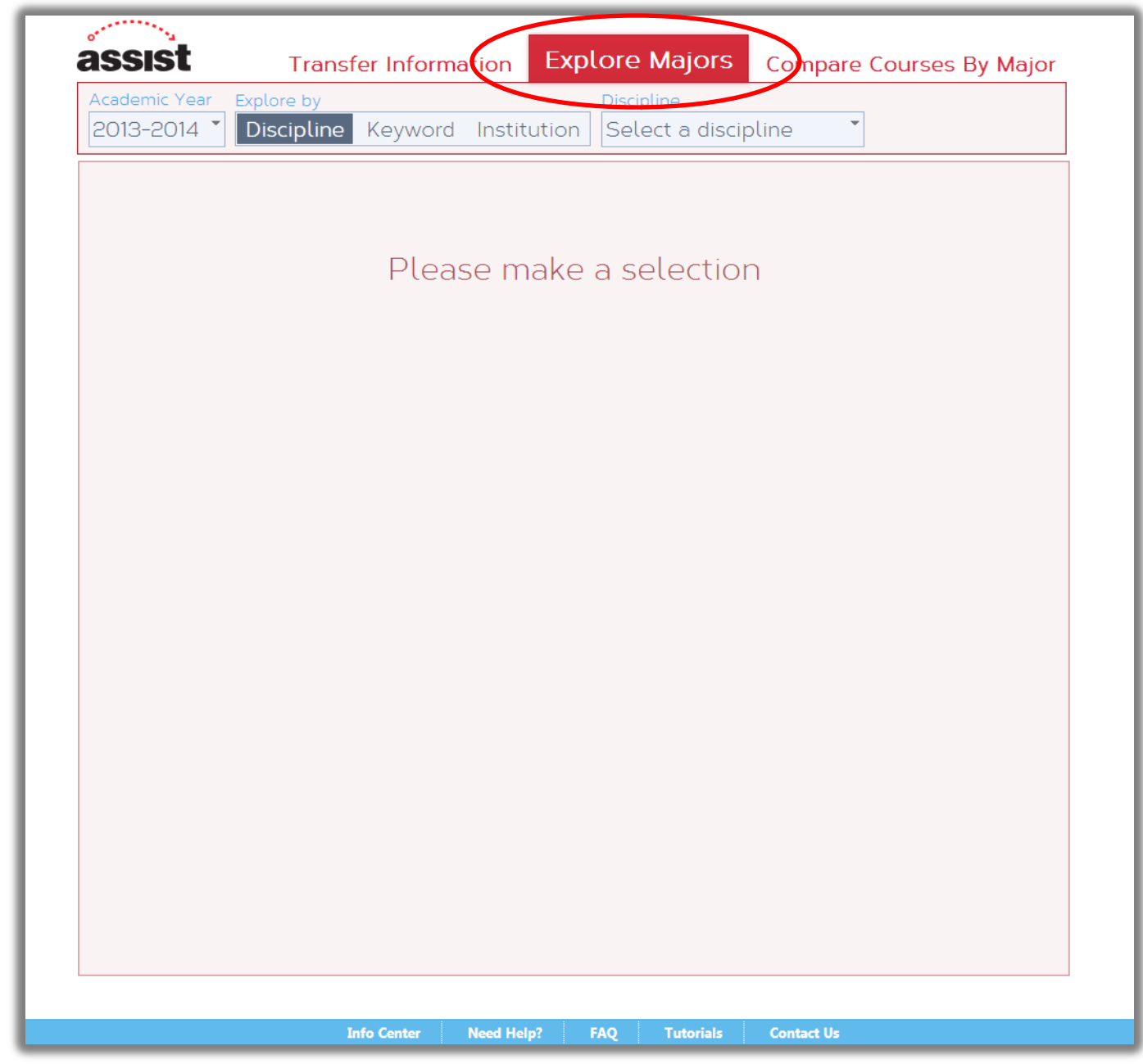

**D.m.** 

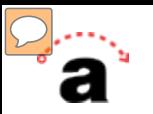

#### **Exploring Majors**

ASSIST Home · Exploring Majors Home · Majors · UC Campuses · CSU Campuses · Community Colleges · Course Articulation

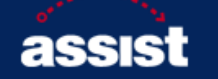

#### **About Exploring Majors**

This site helps you explore majors offered at UC and CSU campuses. It provides several paths you can take to learn about specific majors, requirements for majors, major preparation at community colleges, and transferring courses to the University of California or California State University.

#### **Where to Begin**

This web site provides several ways to look up information about pursuing a degree from UC or CSU. You can learn about specific majors that interest you, a university where you are considering attending, a community college in your area, or transfer information for a specific community college and university.

Click one of the boxes on the right to begin.

#### **Exploring Majors**

#### **Your Path**

Click the box below that best describes the path you'd like to take to learn more about one or more university majors. Each path includes detailed information that identifies which community college courses fulfill lower-division degree requirements for university majors.

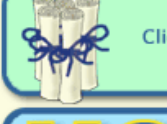

#### **Majors**

Click here to find information about a specific major, search for majors that interest you, or explore all of the majors at UC and CSU campuses.

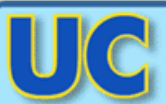

#### **University of California Campuses**

Click here to see all of the University of California campuses and view the majors offered at each campus.

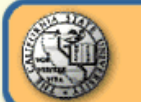

#### **California State University Campuses**

Click here to see all of the California State University campuses and view the majors offered at each campus.

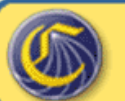

#### **California Community College Campuses**

Click here to see all of the community colleges in an area and which courses can be taken to prepare for UC and CSU majors.

#### **Course Articulation**

Click here to display course transfer information (articulation) between a specific community college and UC or CSU campus.

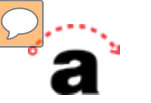

#### **Exploring Majors**

ASSIST Home · Exploring Majors Home · Majors · UC Campuses · CSU Campuses · Community Colleges · Course Articulation

#### **Majors at California State University, Chico**

#### **College of Agriculture**

**Agricultural Business B.S. Agriculture B.S.** Agriculture B.S. with Option in Agricultural Science and Education Agriculture B.S. with Option in Crops, Horticulture, and Land Resource Mgmt. **Animal Science B.S.** 

#### **College of Behavioral and Social Sciences**

**Anthropology B.A. Child Development B.A. Criminal Justice B.A. Economics B.A. Geography B.A. with Human Geography and Planning Option** Geography B.A. with Physical and Environmental Geography Option Health Science B.S. with Option in Health Education **Health Science B.S. with Option in Health Services Administration International Relations B.A. Multicultural and Gender Studies B.A.** Multicultural and Gender Studies B.A. with Option in Women"s Studies **Political Science B.A.** Psychology B.A. **Public Administration B.A.** Social Science B.A. **Social Work B.A.** Sociology B.A.

#### **College of Business**

**Business Administration B.S. Business Administration B.S. with Option in Accounting Business Administration B.S. with Option in Finance Business Administration B.S. with Option in Human Resource Management Business Administration B.S. with Option in Management Business Administration B.S. with Option in Marketing Business Administration B.S. with Option in Project Management Business Information Systems B.S. Business Information Systems B.S. with Option in Management Information Systems** Business Information Systems B.S. with Option in Operations and Supply Chain Man

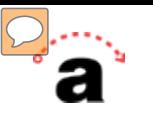

#### Major Information for Biological Science, B.A. at San Jose State University

The BA in Biological Science is a broad, general biology program. With the right choice of options and electives, it may form the basis for graduate studies in biology or meet the entrance requirements for medical, dental or other professional schools.

- Click here to read more about this major on the campus web site.
- CSU GE-Breadth/IGETC recommended for this major? Yes

Click here for more information about CSU GE-Breadth. Click here for more information about IGETC.

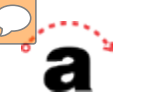

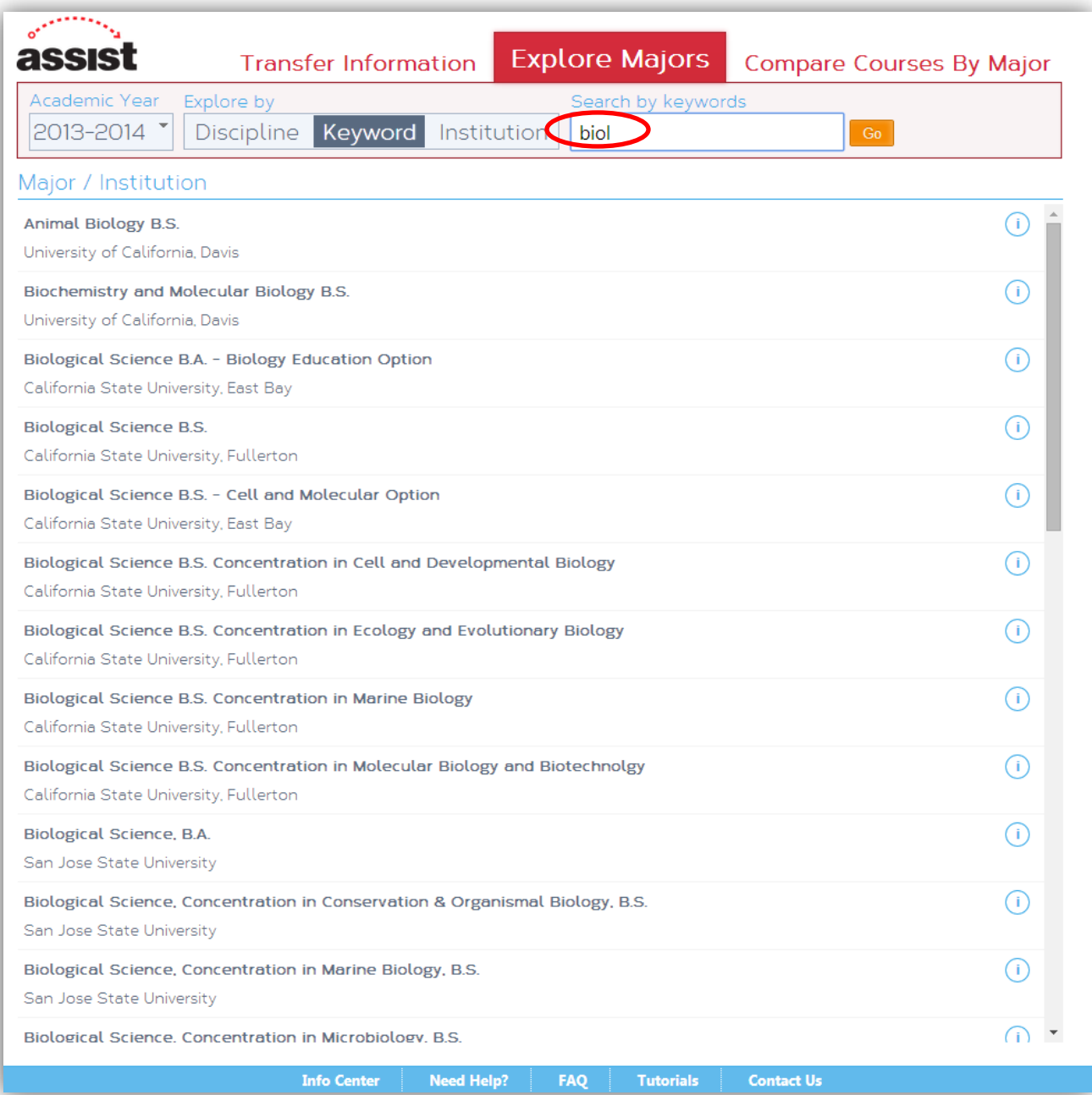

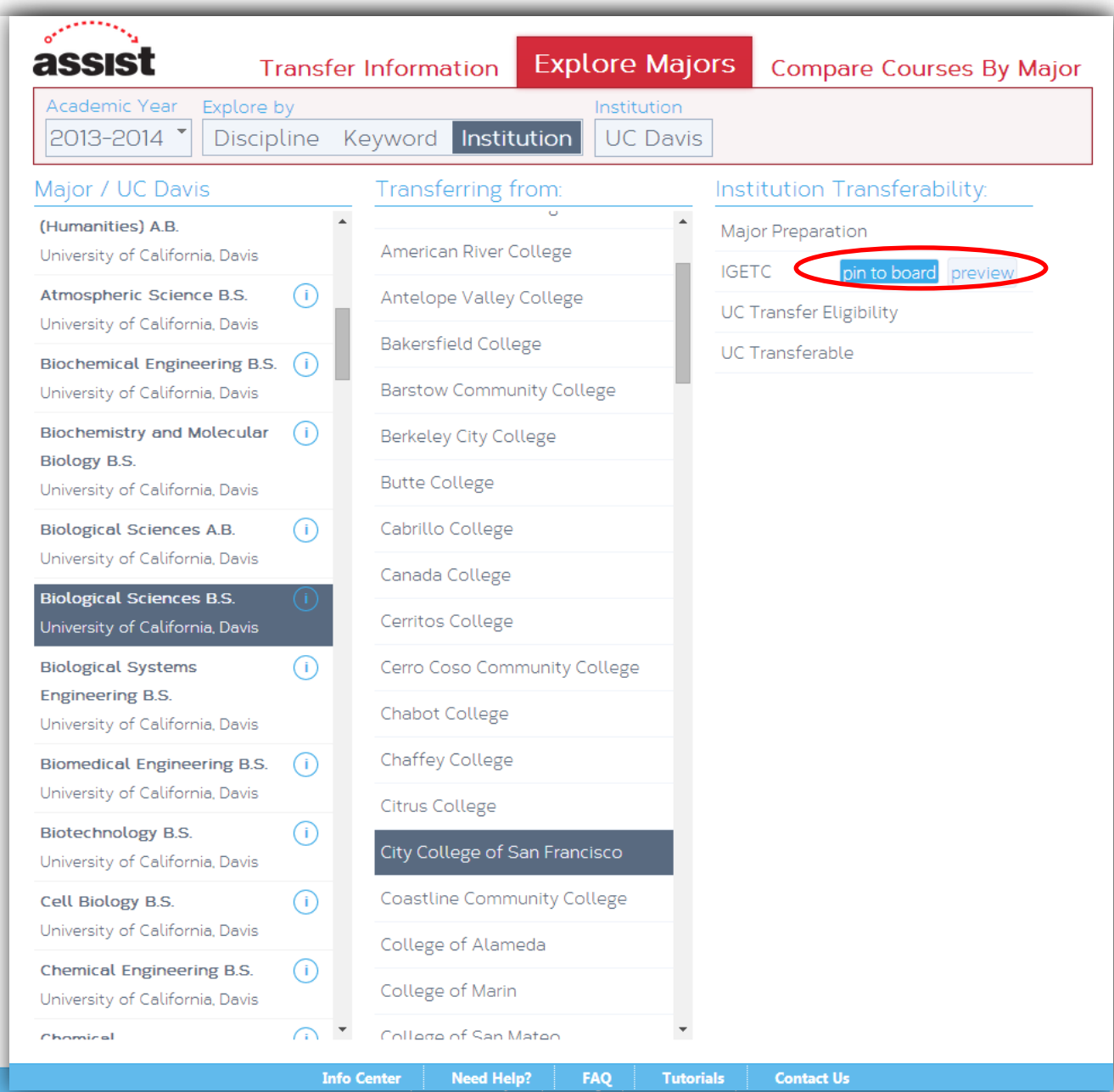

**D.m.** 

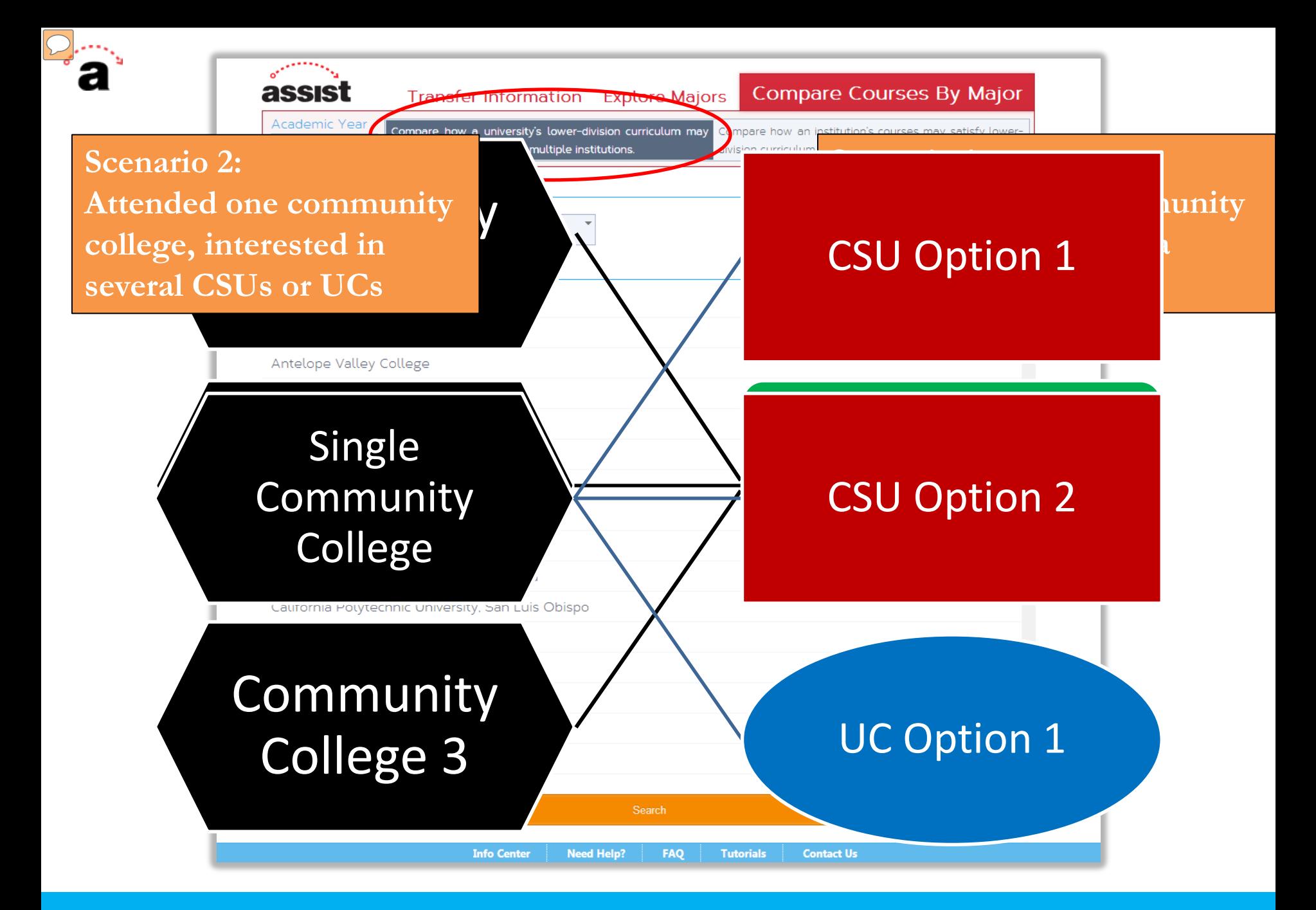

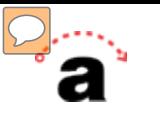

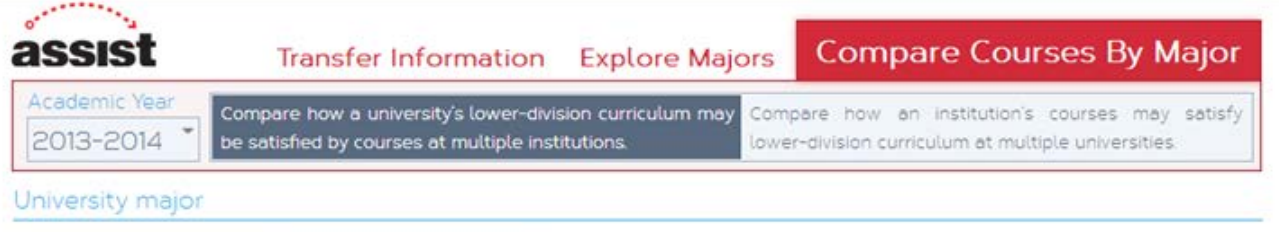

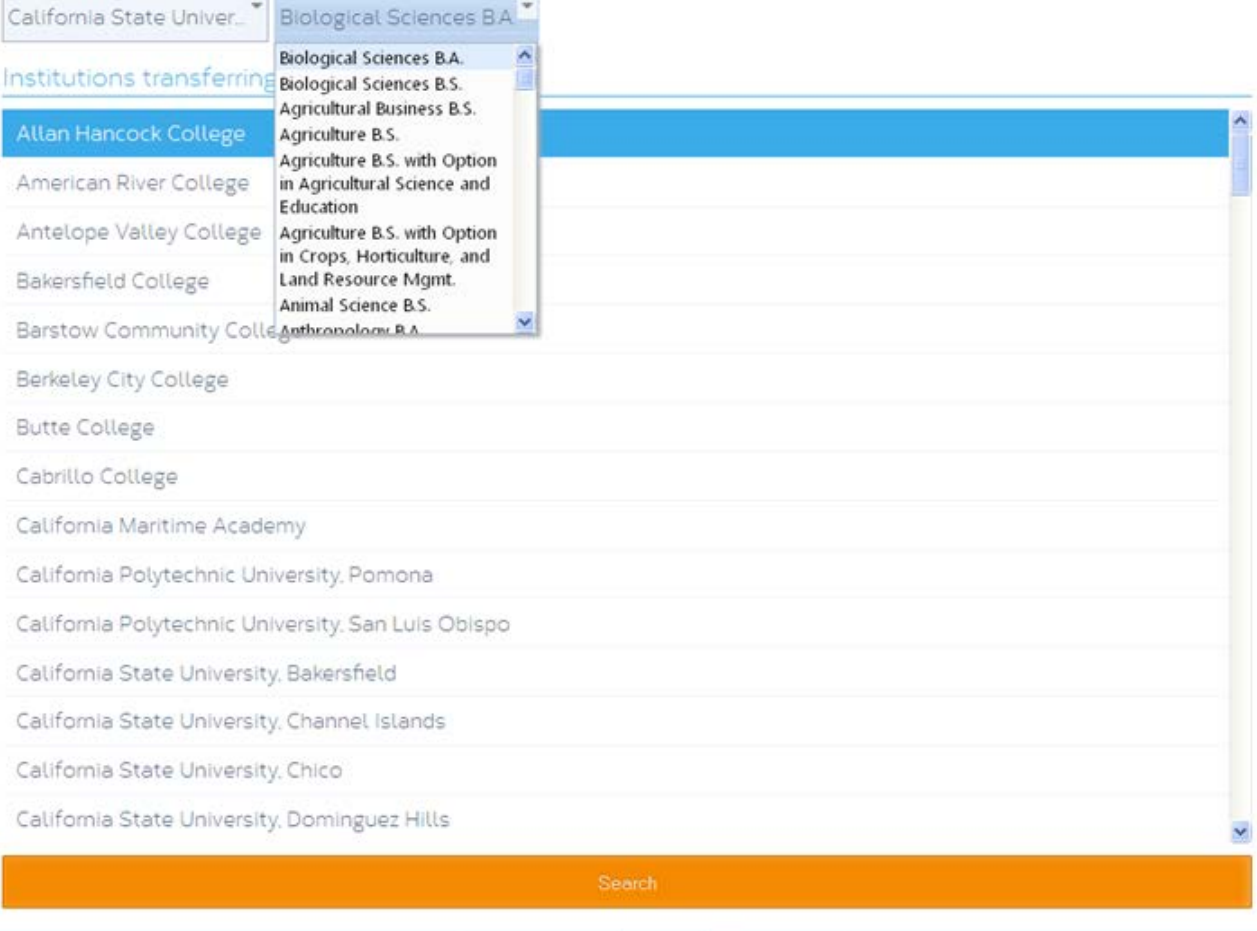

Need Help? Info Center FAQ Tutorials **Contact Us** 

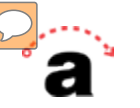

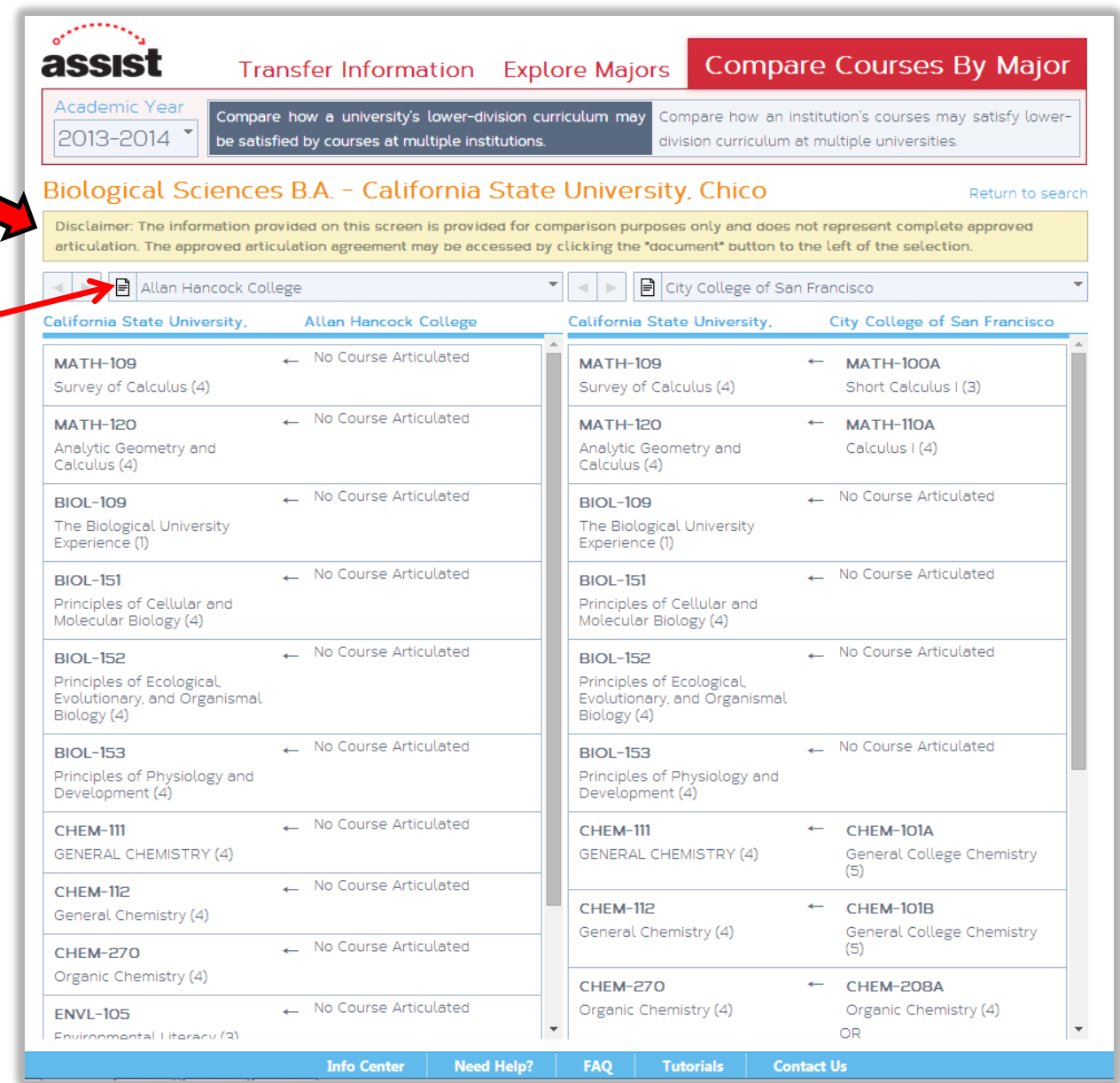

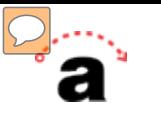

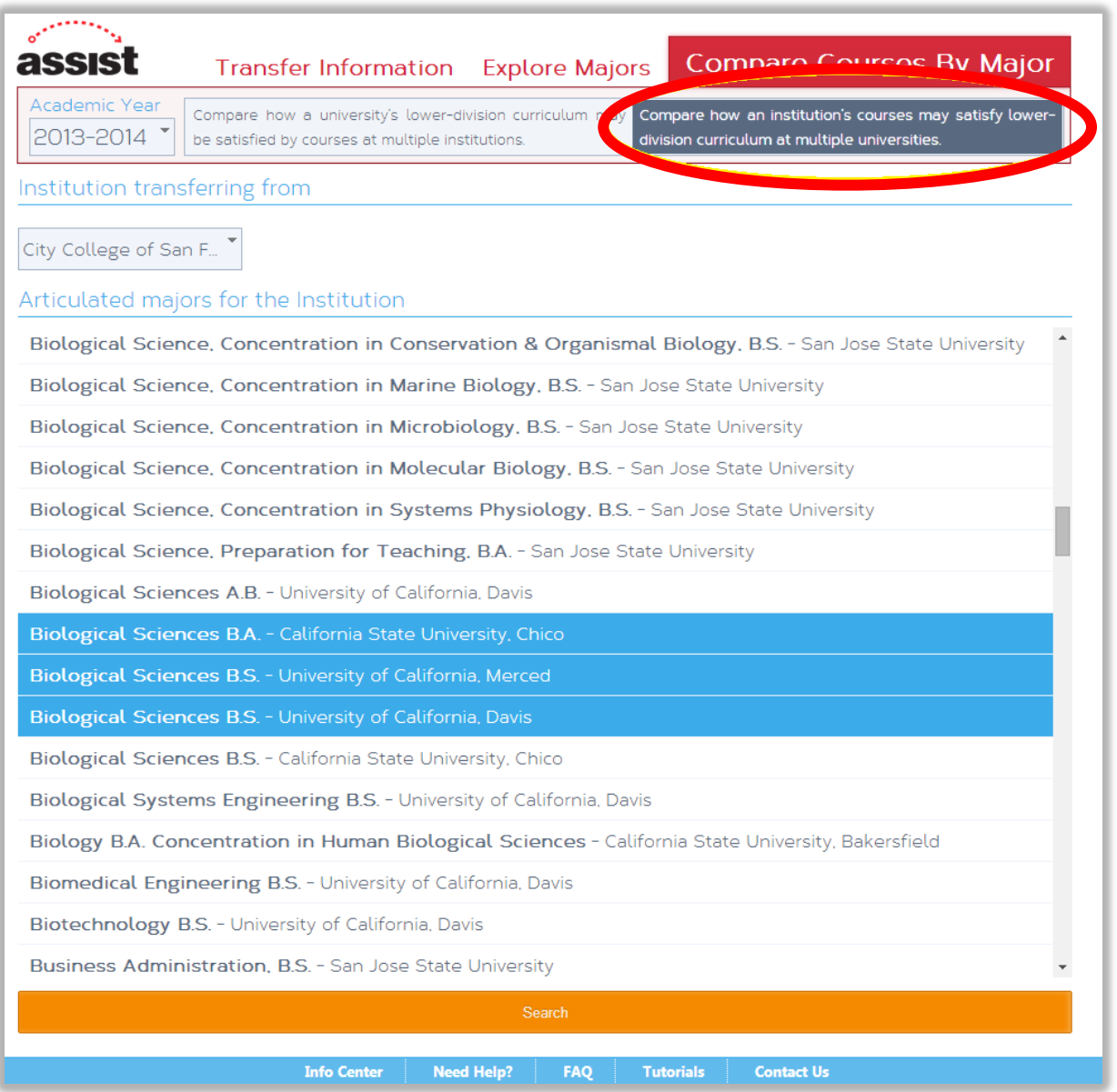

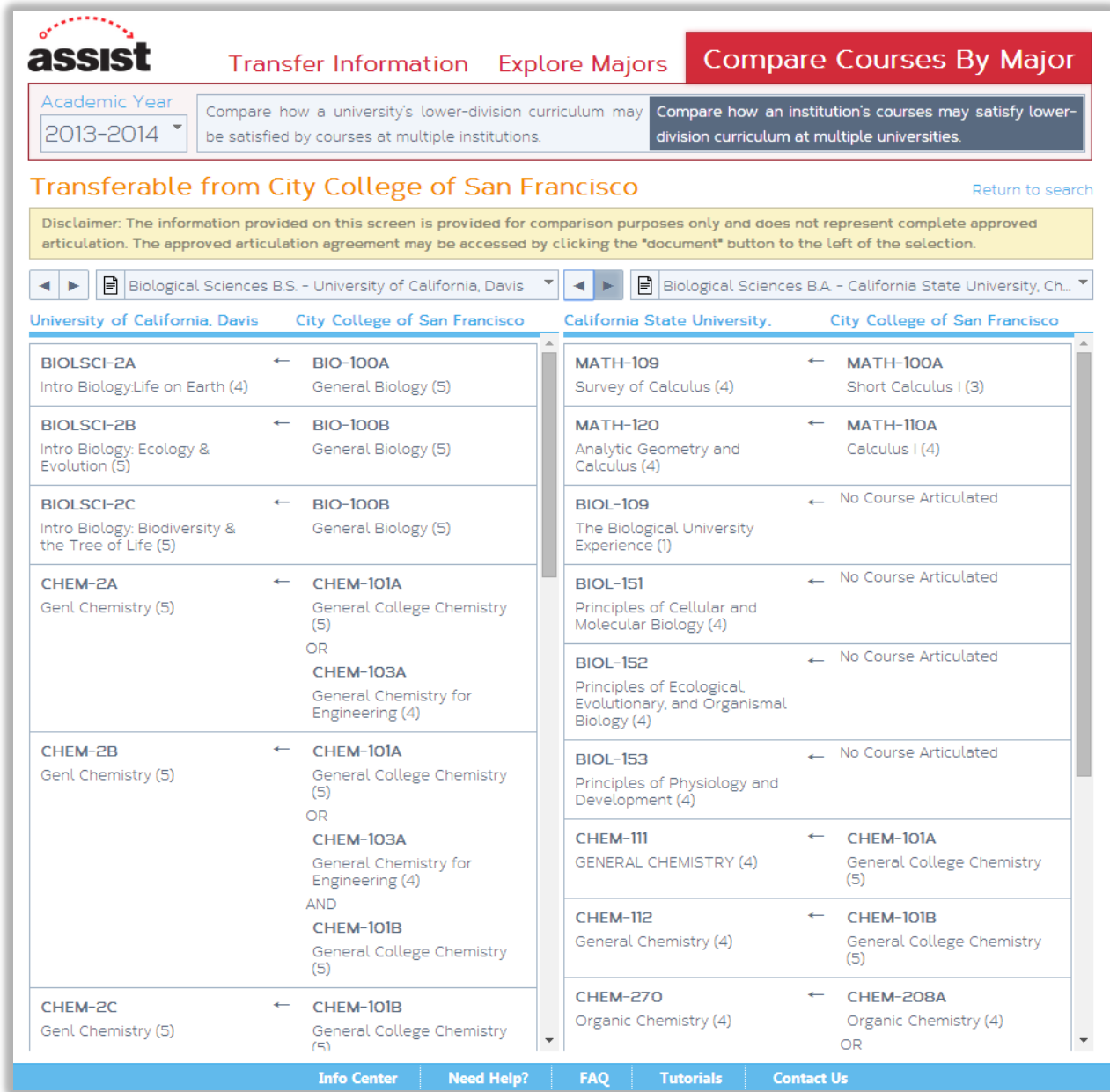

 $Q_{\cdots}$ н

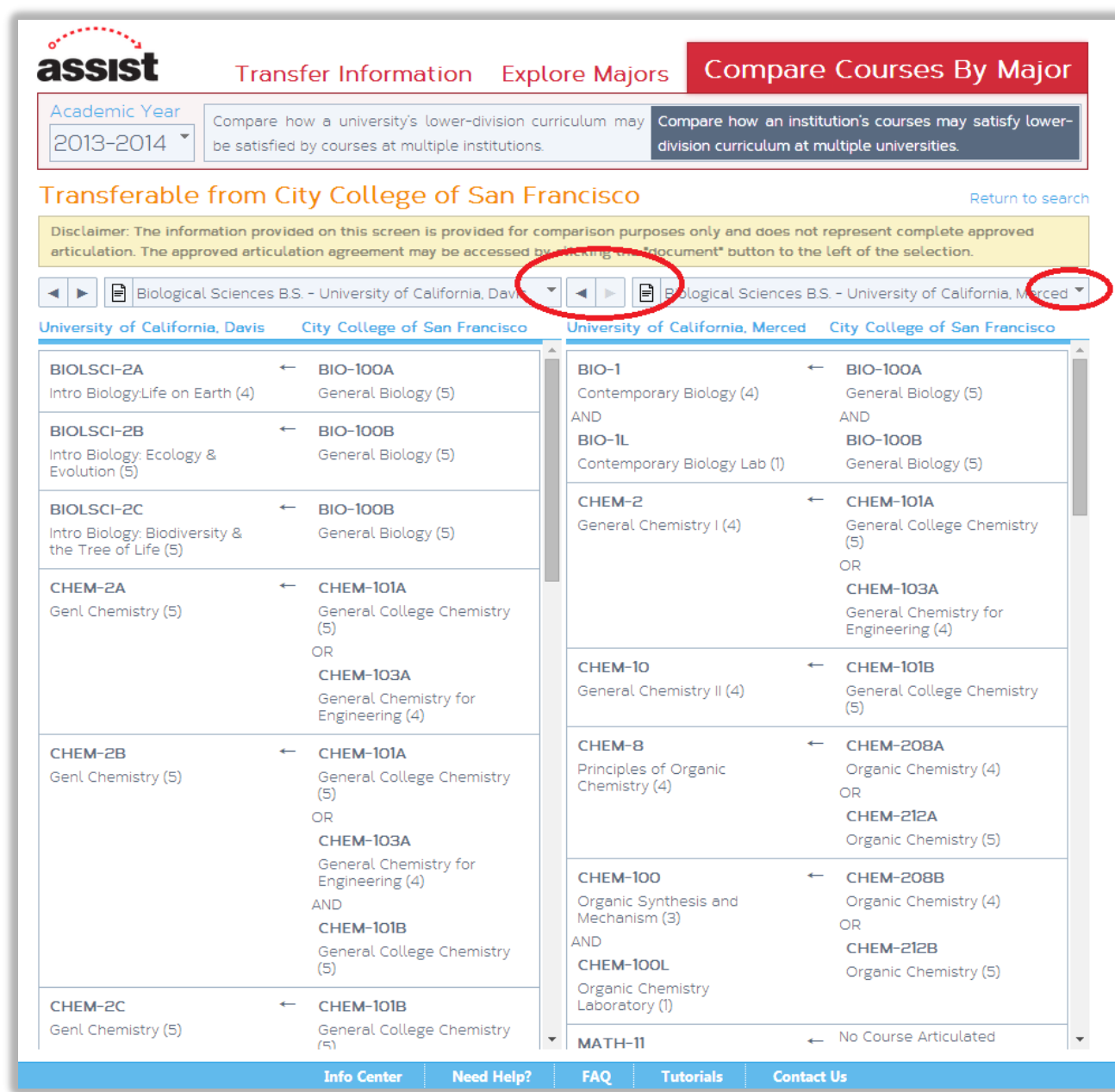

**D. A. A.** 

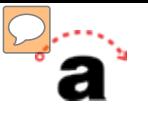

# **ASSIST-ing Students**

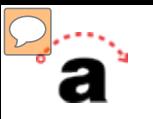

**System Training** 

## Data in ASSIST Next Gen

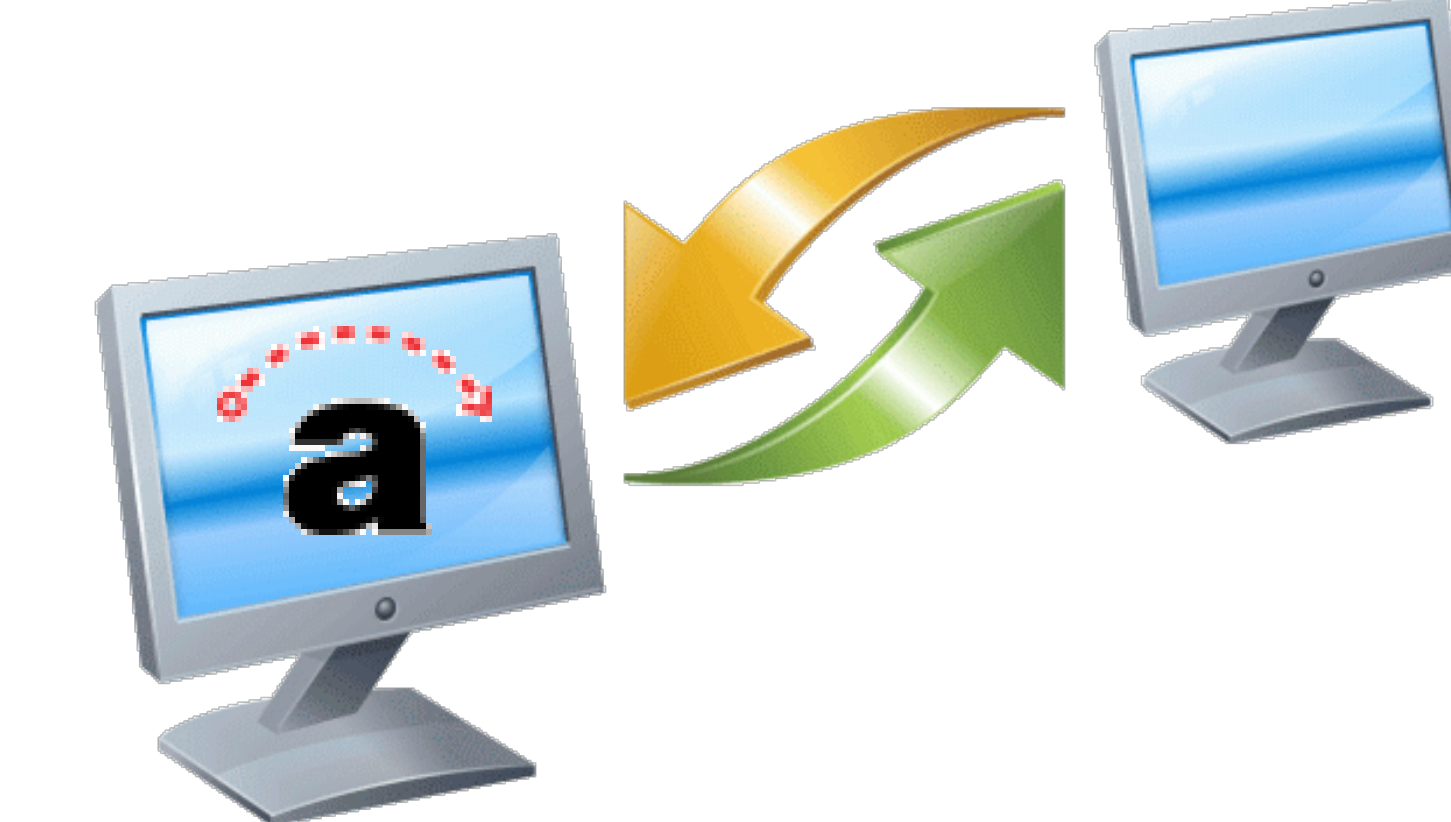